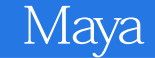

- 13 ISBN 9787115208347
- 10 ISBN 7115208344

出版时间:2009-8

 $(Lanier.L)$   $(2009-08)$ 

页数:352

版权说明:本站所提供下载的PDF图书仅提供预览和简介以及在线试读,请支持正版图书。

## www.tushu000.com

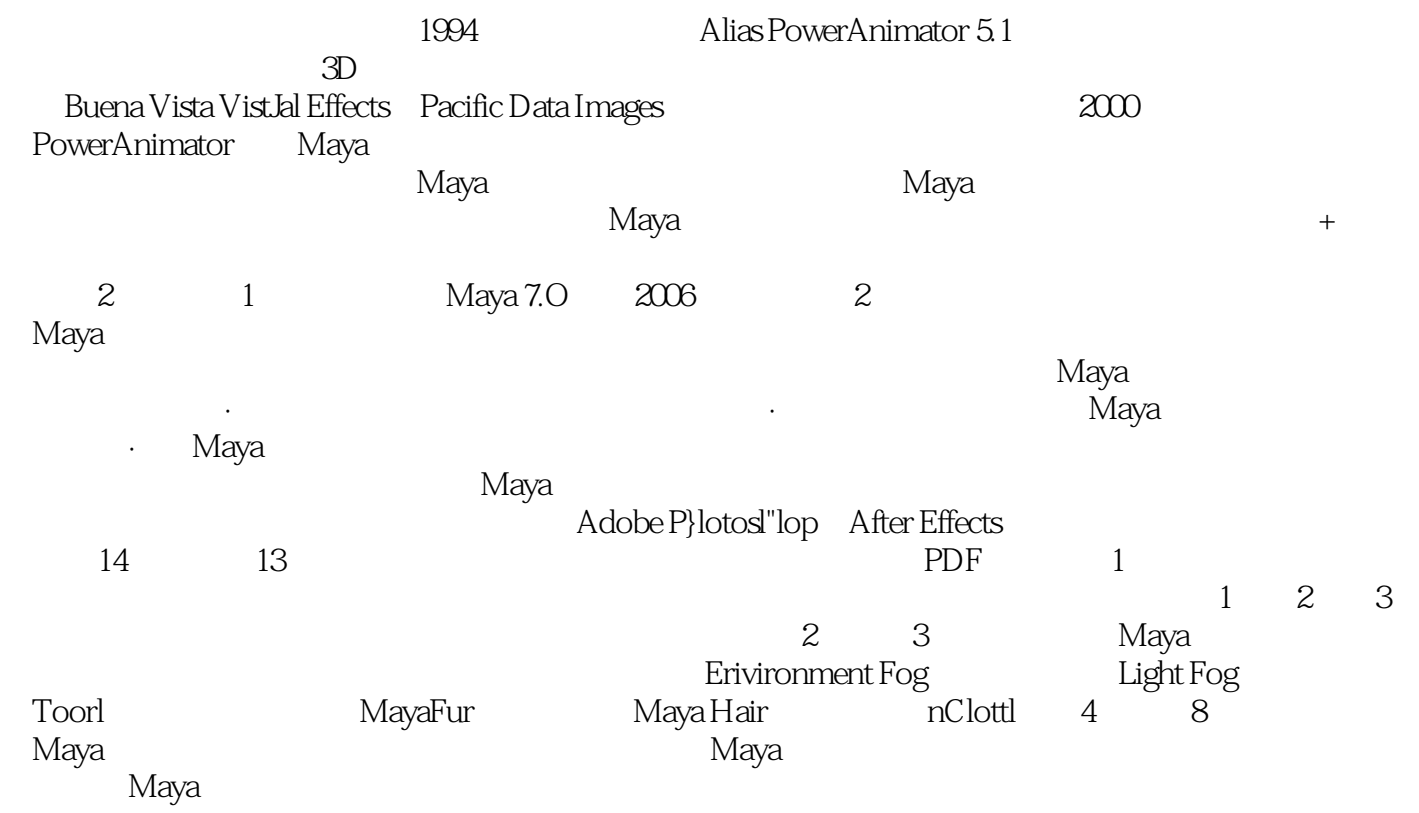

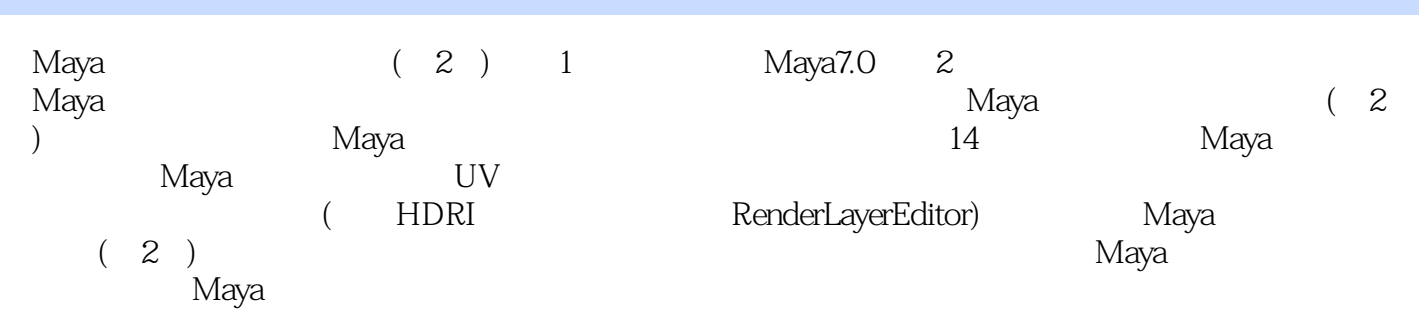

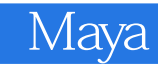

 $( )$  (Lanier.L.)

 $\begin{array}{ccccccc}\n 1 & & & & & 1.1 & & & 21.1 & 1 & & 21.1 & 2 & & 51.1 & 3 \\
 71.1.4 & & & & 101.1.5 & & & 131.2 & & 141.2 & & & 141.2\n \end{array}$  $71.1.4$  101.1.5 131.2 141.2.1 141.2.2 161.2.3 171.2.4 181.2.5 181.2.6 191.3 :3D 202 Maya 2.1 Maya 262.1.1 262.1.2  $292.1.3$   $332.1.4$   $342.1.5$   $352.1.6$   $352.1.7$  $372.2$   $382.3$   $402.31$   $402.32$  $422.33$   $452.4$   $47$  3  $543.1.1$   $543.1.2$   $603.1.3$   $653.1.4$  $\frac{632}{2}$  683.3  $\frac{6934}{2}$  703.4.1 Light Fog( (a) 703.4.2 Paint Effects(b) 703.4.3 Fur(b) 733.4.4 Hair( ) 763.4.5 nCloth( ) 773.4.6 Toon System( ) 783.5  $79\quad 4$   $41\quad 844.1.1$ Lambert 844.1.2 Phong 864.1.3 Blinn 884.1.4 Phong E 884.1.5 Anisotropic 904.1.6 Shading Map( 924.1.7 Surface Shader( ) 924.1.8 Use Background( ) 934.2 954.2.1 Cloth( ) 054.2.2 Water() 054.2.3 Perlin Noise( ) 074.2.4 Ramp( ) Ritmap( ) Square( ) 984.3 984.31 Filter( ) 994.3.2 Invert() Color Remap() 1034.4 1034.5 Blinn 1054.5.1 1064.5.2 1074.5.3 1084.6  $110\quad 5$  5.1 1145.1.1 Random(extending 110 5 1155.1.2 Natural( ) 1225.1.3 Granular( ) 1255.1.4 1275.2 Environment( ) 1295.3 2D Projection( ) 1315.3.1 Placement( ) Projection() 1345.3.2 Convert To File( ) 1365.4 138 6 6.1 Hypershade( ) 1426.1.1 1426.1.2 1436.1.3 1466.2 1496.2.1 RGB HSV 1496.2.2 RGB 1506.2.3 1516.2.4 1516.2.5 HSV 1536.2.6 Value()  $1546.27$   $1556.2.8$   $1566.2.9$   $1576.2.10$  $1576.2.11$   $1586.2.12$   $1596.3$   $160.7$ Sampler 7.1 1667.1.1 Ramp Shader( ) 1667.1.2 1677.1.3 Sampler Info(Christian density in the 1687.1.4 bight Info(Christian density in the 1687.1.4 bight Info 1707.1.5 Particle Sampler(  $1747.1.6$  Distance Between() 1777.2 Nonmaterial 1787.2.1 1787.2.2 Hitchcock Zoom-Dolly( 1797.2.3 1807.2.4 Initial Shading Group 1817.3 1827.4 Studio Clear Coat(
2013) 1837.5 184 8 81 1908.1.1 1908.1.2 1908.1.3 1918.1.4 1938.1.5 1948.1.6 per-partical(<sub>1918.1.7</sub> 1968.1.7  $2008.1.8$   $2038.1.9$   $2048.2$   $2068.2.1$ 2068.2.2 Optical FX(FX) 2078.2.3 2078.2.4 2088.3 级Maya工具创建眼睛辉光 209第9章 通过自定义UV、贴图和滑块改进纹理9.1 准备UV纹理空间 2149.1.1 准备NURBS曲面 2149.1.2 准备多边形 2189.2 使用3D Paint(三维绘图)工具 2279.2.1 基本的工作流程 2279.2.2 草绘纹理 2299.3 PSD支持 2299.4 Bump(凹凸)贴图和Displacement(位移)贴图 2309.4.1 凹凸贴图 2319.4.2 位移贴图 2319.4.3 Height Field(高度场)工具 2349.5 自定义滑块 2349.6 本章指南:为多边形模型  $UV 235 10$  10.1  $24010.11$   $24010.1.2$  $241101.3$   $242101.4$   $244101.5$   $245101.6$ 和隔行扫描 24610.1.7 帧率转换的说明 24610.2 精通Render Settings(渲染器设置)窗口 24710.2.1 准备Maya 24910.2.2 Maya 25010.2.3 Maya 25210.3 25310.4 25310.4  $2531041$   $2541042$   $254105$   $255105.1$ 

25510.5.2 16 25710.5.3 25710.5.3 25810.6 25810.8 25810.8 25810.8 25810.8 25810.7 262 11 Maya mental ray 11.1 Maya Software(  $\overrightarrow{26811.22}$   $\overrightarrow{26811.23}$   $\overrightarrow{27211}$ <br>  $\overrightarrow{27211}$ 26811.2.1 26811.2.2 27111.2.3 27211.2.4 差 27211.3 使用mental ray渲染器的光线追踪 27511.3.1 精通mental ray的特性设置 27511.3.2 使用mental ray 27811.3.3 mental ray 28011.3.4 mental ray 28211.4 28311.4.1 28311.4.2  $28611.5$   $28711.6$ 290第12章 使用全局照明、最终聚焦和mental ray明暗器12.1 理解间接照明 29412.1.1 追踪光子 29512.1.2 mental ray 29612.1.3 29712.1.4 30012.2 30112.3 mental ray 30312.3.1 Dgs\_material 30412.3.2 Dielectric\_material 30412.3.3 " Mib" 30612.3.4 " Misss" 30712.3.5 30912.3.6 31012.3.7 Mib\_volume Parti\_volume 31112.3.8 mental ray 31112.4  $3131241$   $3131242$   $316125$  mental ray  $3171251$ 31712.5.2 Maya 31912.6 20 320 320 320 320  $\pm$ 13.1 HDRI 32413.1.1 LDR HDR 32413.1.2 HDR 32613.1.3 HDR 32613.1.4 HDR 32713.1.5 mental ray Lens shaders( 9 32913.1.6 HDR LDR 33013.2 Maya RenderMan 33513.3<br>Insfer Maps( ) 33613.3.1 33713.3.2 33813.3.3 Pransfer Maps(extending to the 33613.3.1 to 33713.3.2 33813.3.3.3 33813.3.3 34013.4 Render Layer Editor() 34013.4.1 34013.4.2 Member Overrides( a compared by Render Pass Options(change of a compared at a control overrides) 34313.4.3 decrees  $34313.44$   $34413.45$   $34513.5$   $346$ 351 351 351 352 352

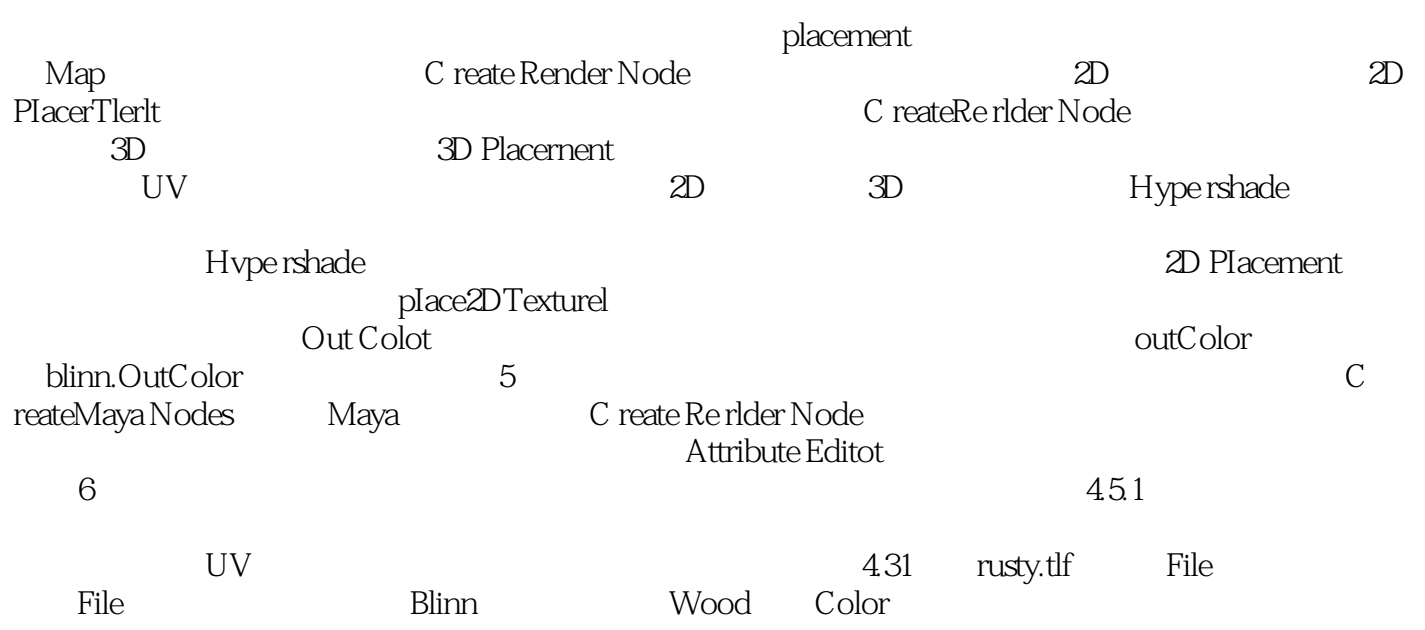

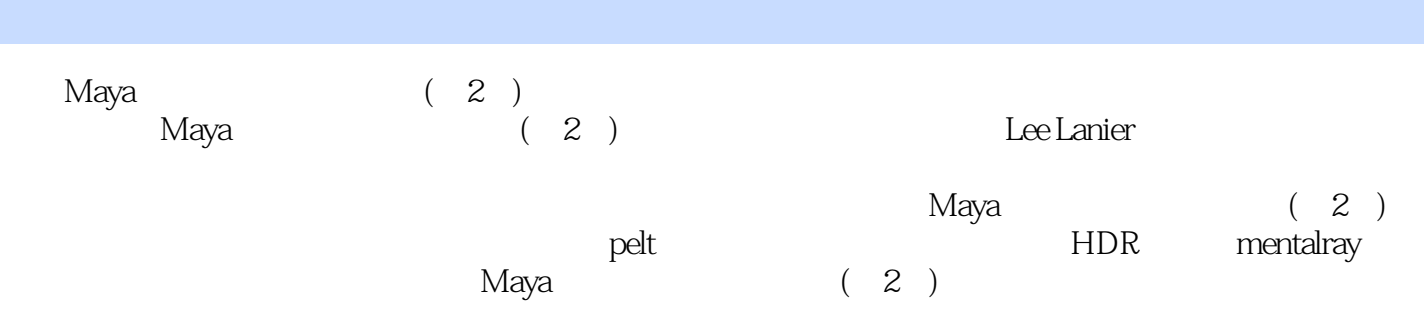

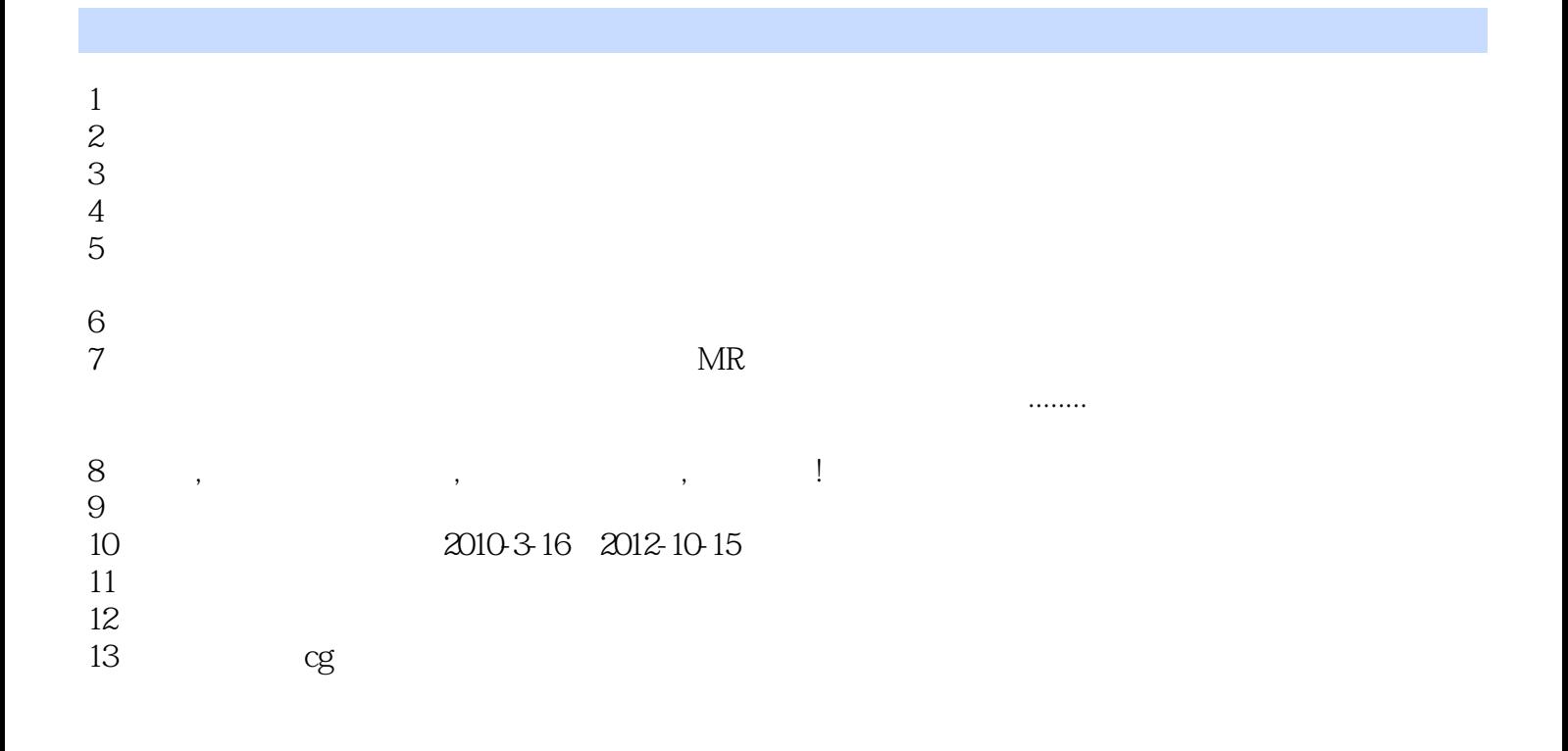

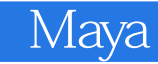

本站所提供下载的PDF图书仅提供预览和简介,请支持正版图书。

:www.tushu000.com